## **OTA\_HangOn\_Delay**

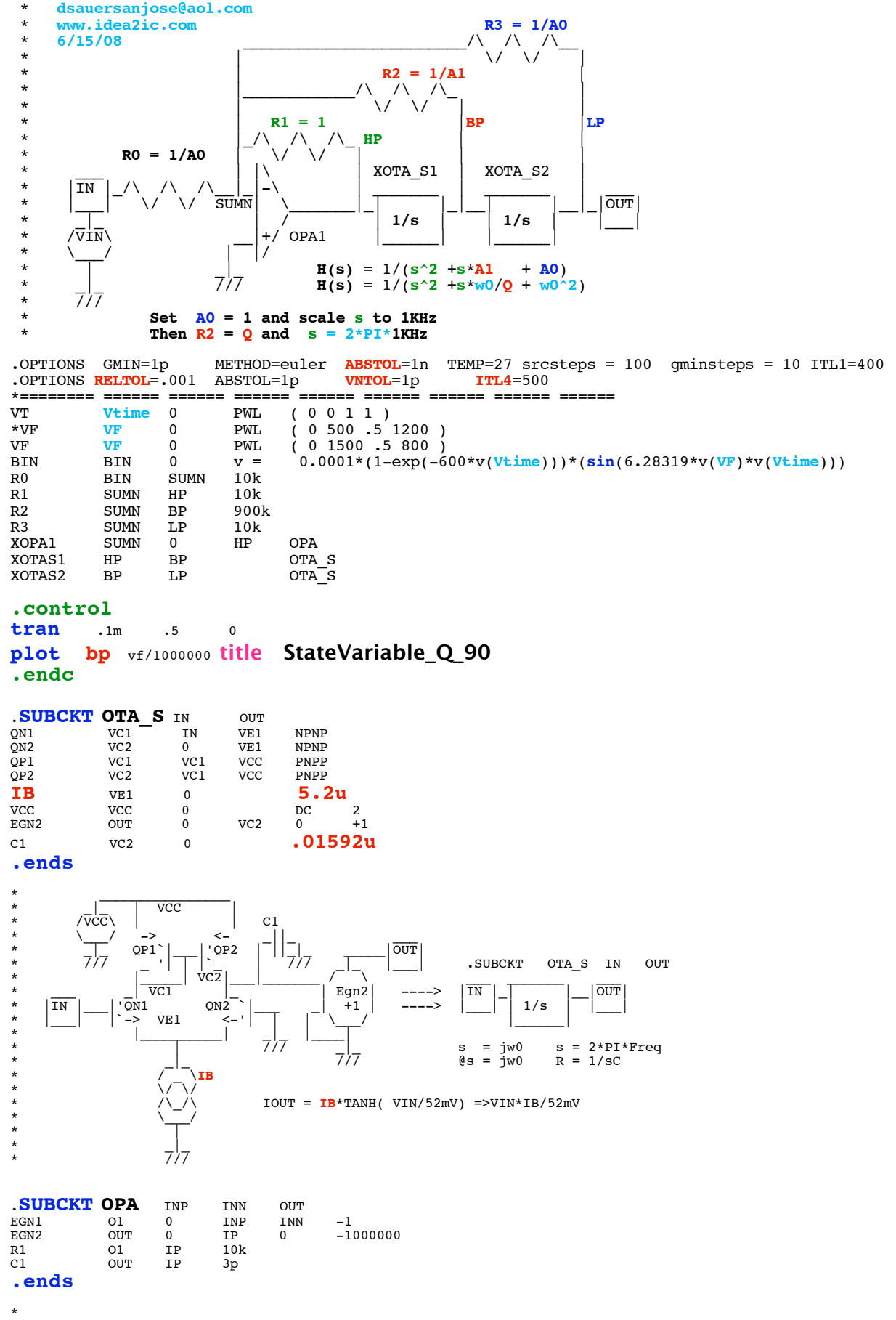

\* \* **http://www.idea2ic.com/PlayWithJavascript/R\_C\_Freq.html**

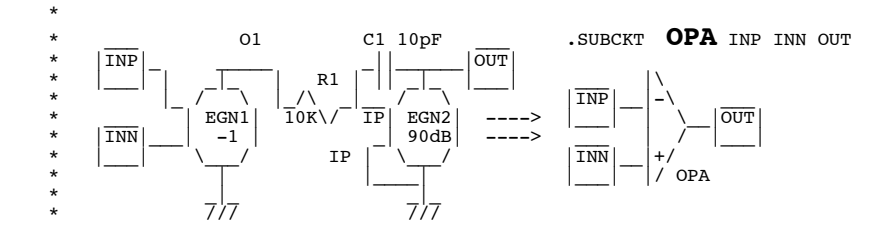

.model **NPNP** NPN( **BF=2100 VAF=216** ) .model **PNPP** PNP( **BF=2100 VAF=210**)

**.end**

## **=====================END\_OF\_SPICE=======================**

**When a active filter is set a high Q value, the nolinearity in the filter can sometimes be observed to have sort of a hang on response. The curve below is the Bandpass output as the input's frequency is rising from 500Hz to 1200Hz. The green line shows the input signal frequency moving from .5 to 1.2.** 

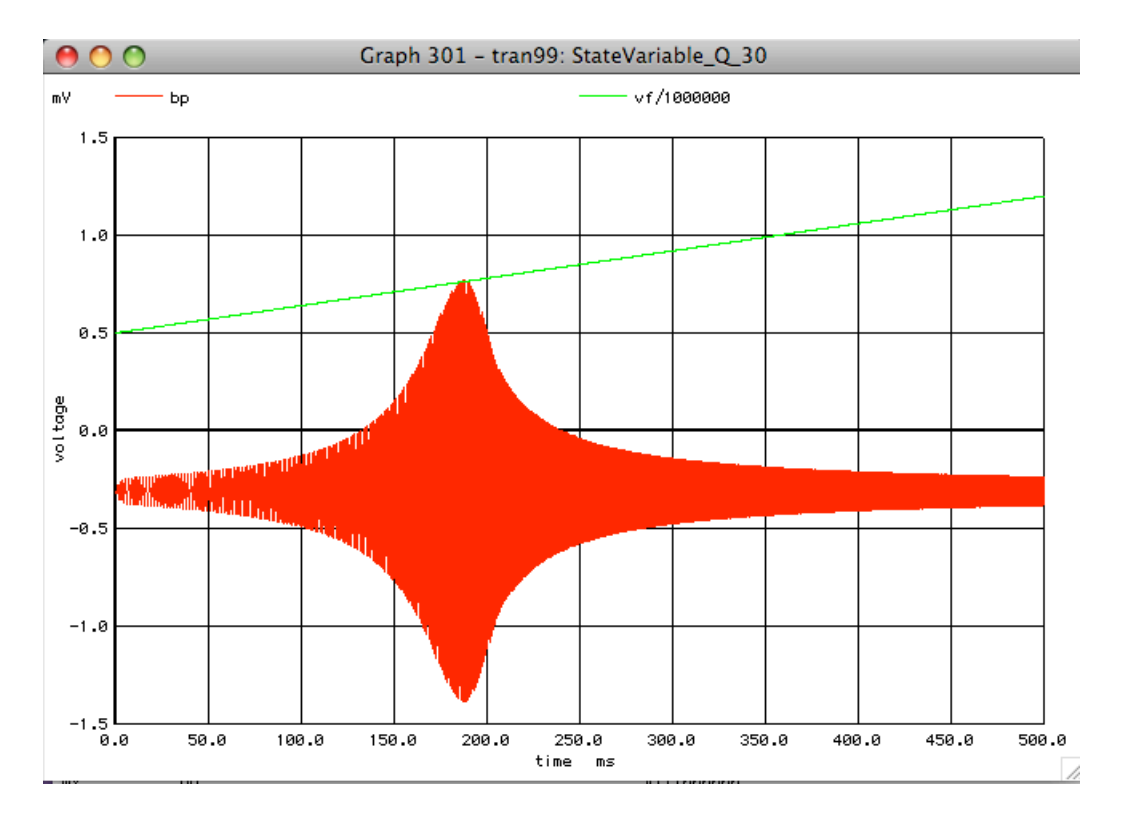

**The Q of the bandpass is 30 and its center frequency is 1000Hz. Two things to notice. The peaking appears to be happening at 800Hz and the peaking wave form is a little unsymetrical. The reason for the delays is the fact that a Q of 30 means there will be at least a 30 cycle delay in the bandpass output peaking.** 

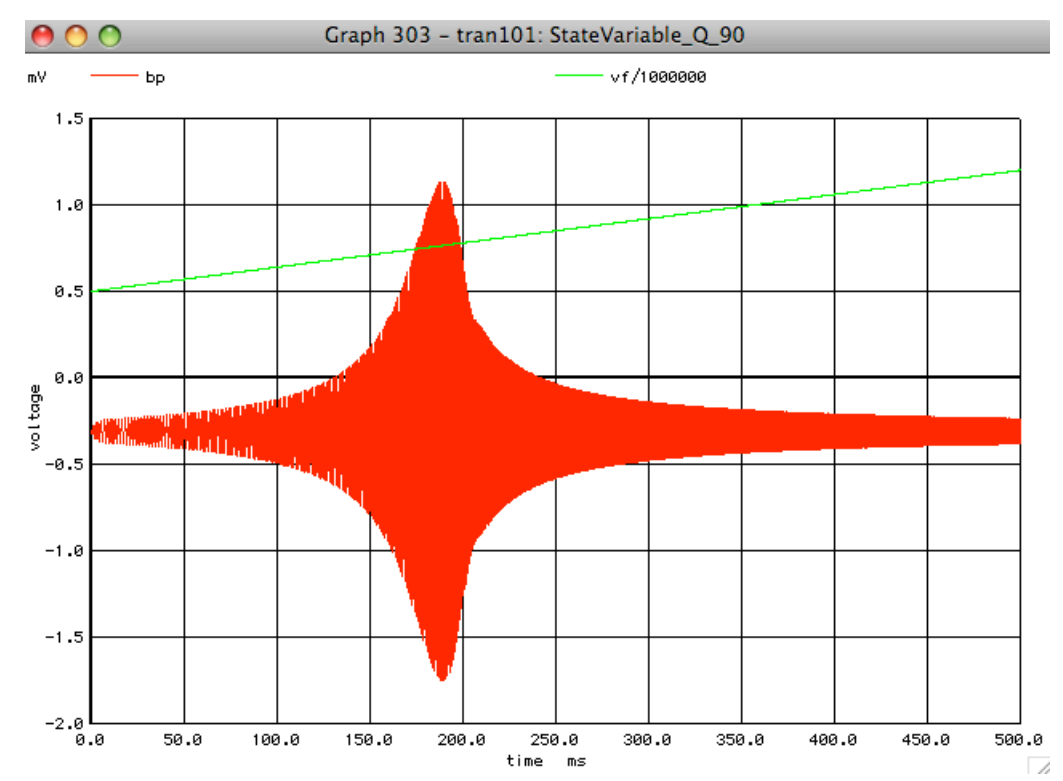

**The curve above is when the Q has been increased to 90. Notice how the curve seems to want to lean to the right. It is like once the filter gets into resonance, it wants to stay in resonance. This effect has been called "Hang On". Once the input frequency gets high enough, the filter will snap out of this state into a more linear state.** 

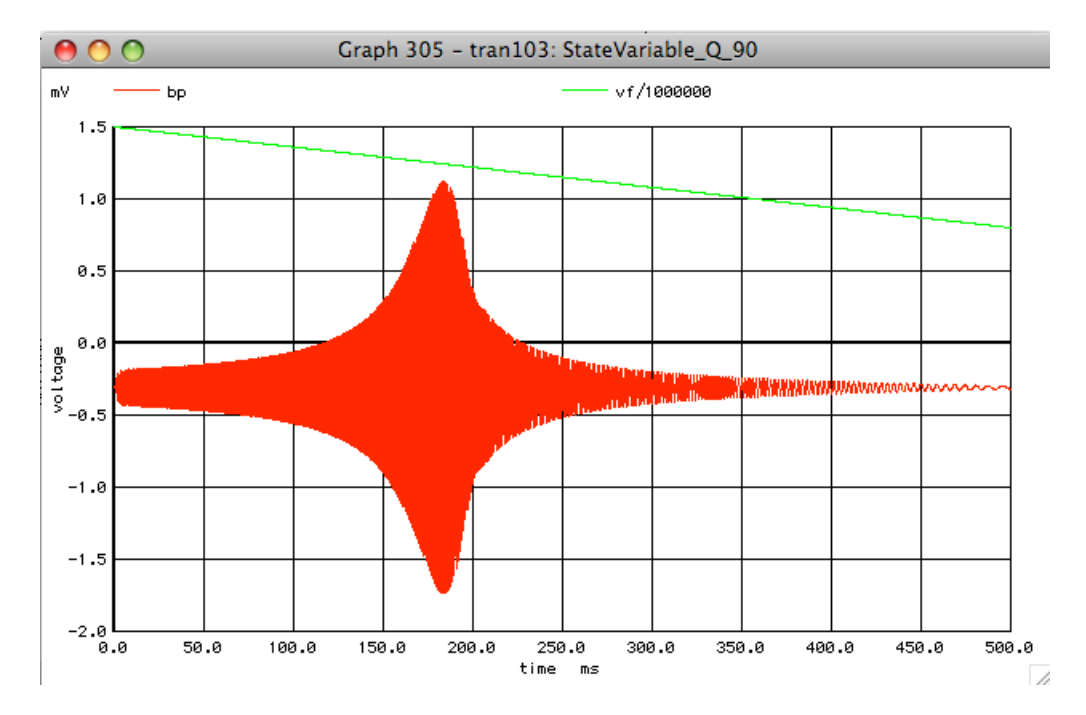

**This can be proven by sweeping the frequency from the other direction. Again the filter tends to want to hang on to the input signal. Notice that a Q of 90 should be a delay of at least 90 cycles of 1000Hz which is at least 100msec.**